# N8403-024 10Gb(2ch)

2009/05/12 2 Copyright© NEC Corporation, 2008-2009 All Rights Reserved.

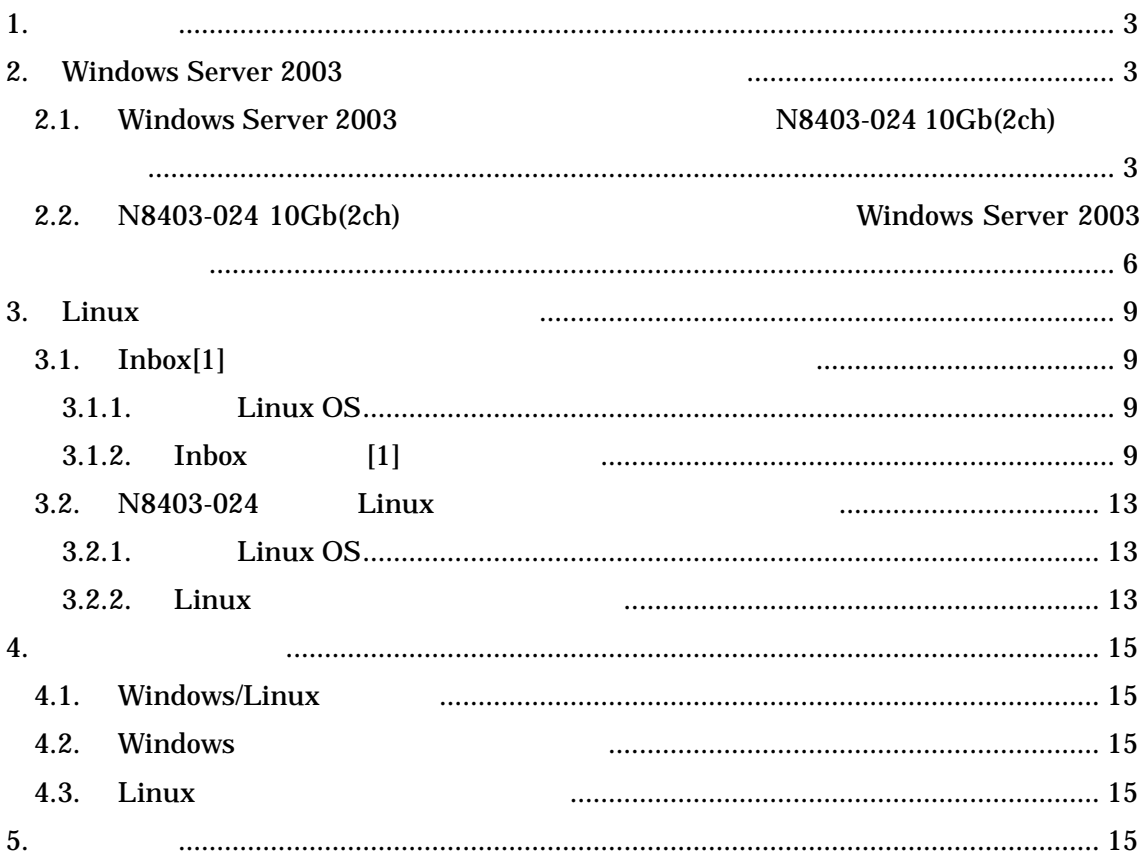

 $1<sub>1</sub>$ 

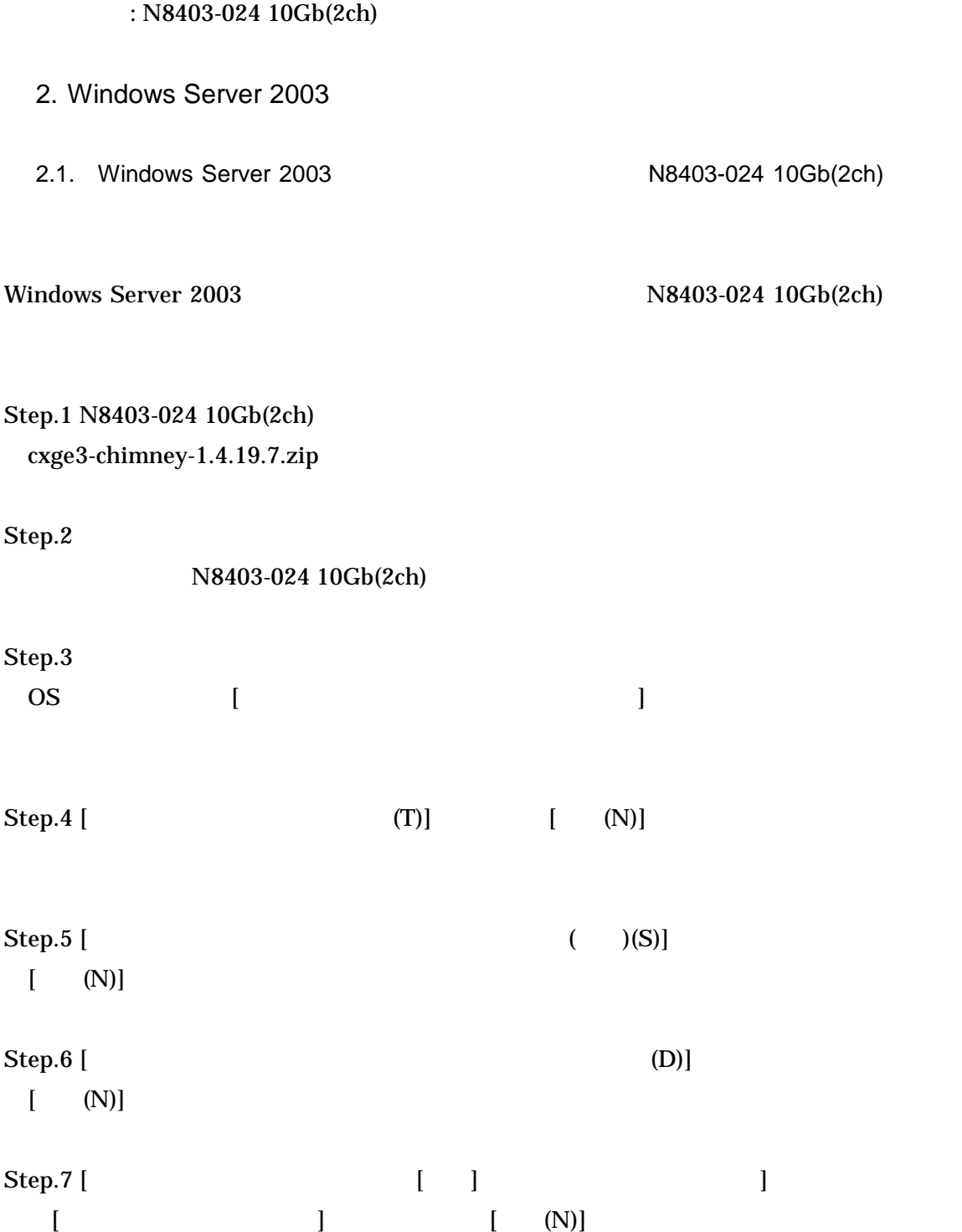

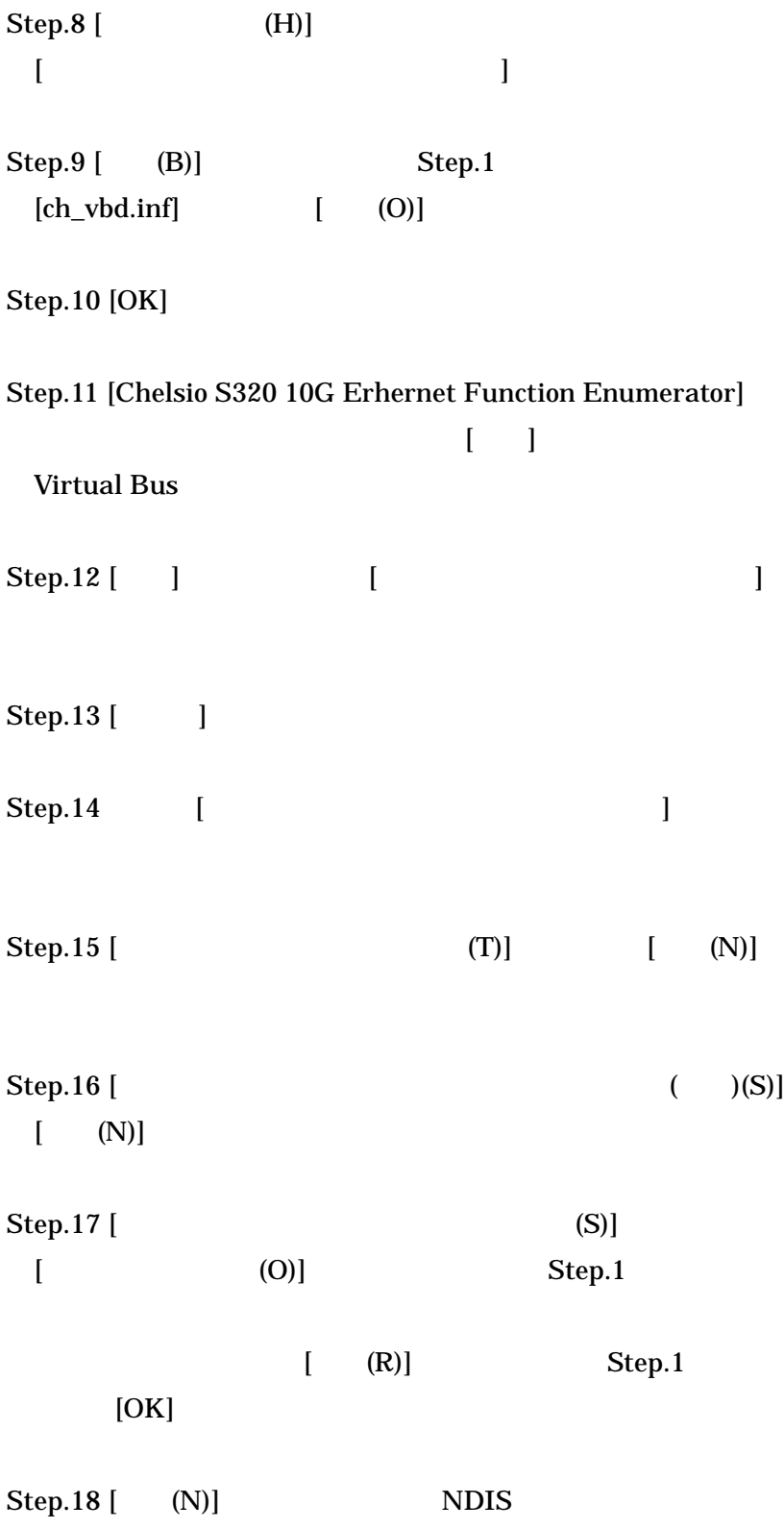

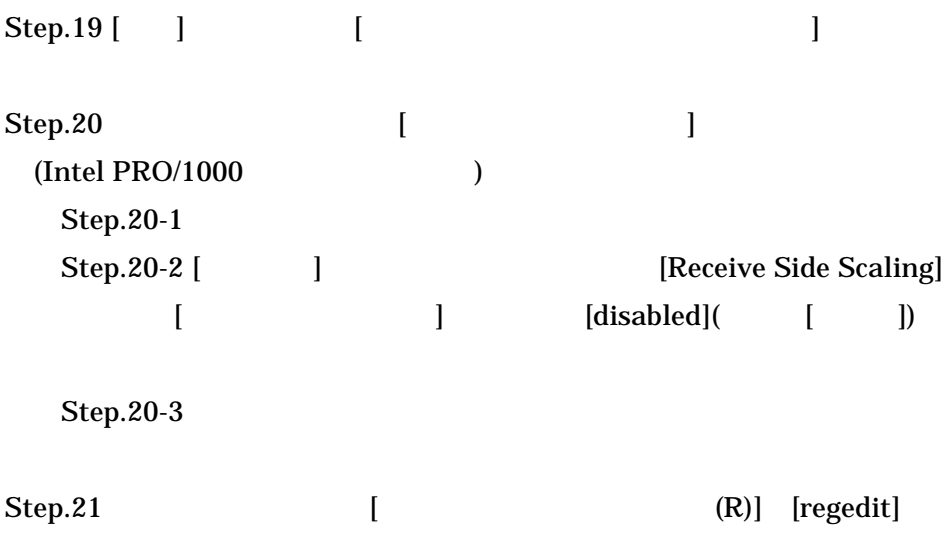

## Step.22

[HKEY\_LOCAL\_MACHINE¥SYSTEM¥CurrentControlSet¥Services¥Tcpip¥Paramete  $rs]$ 

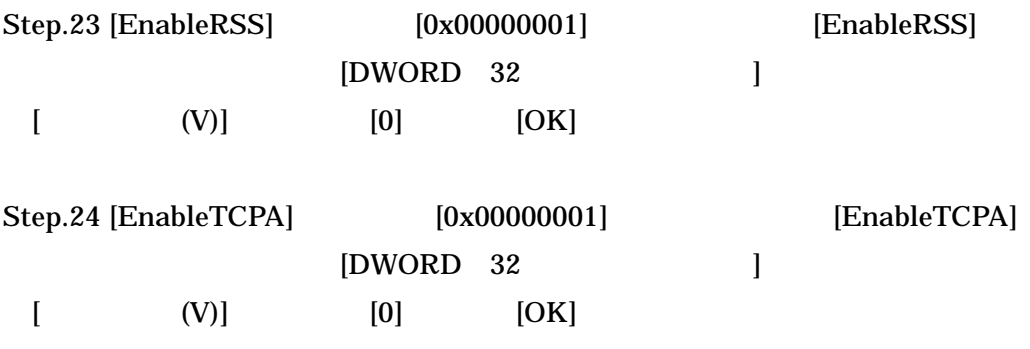

Step.25

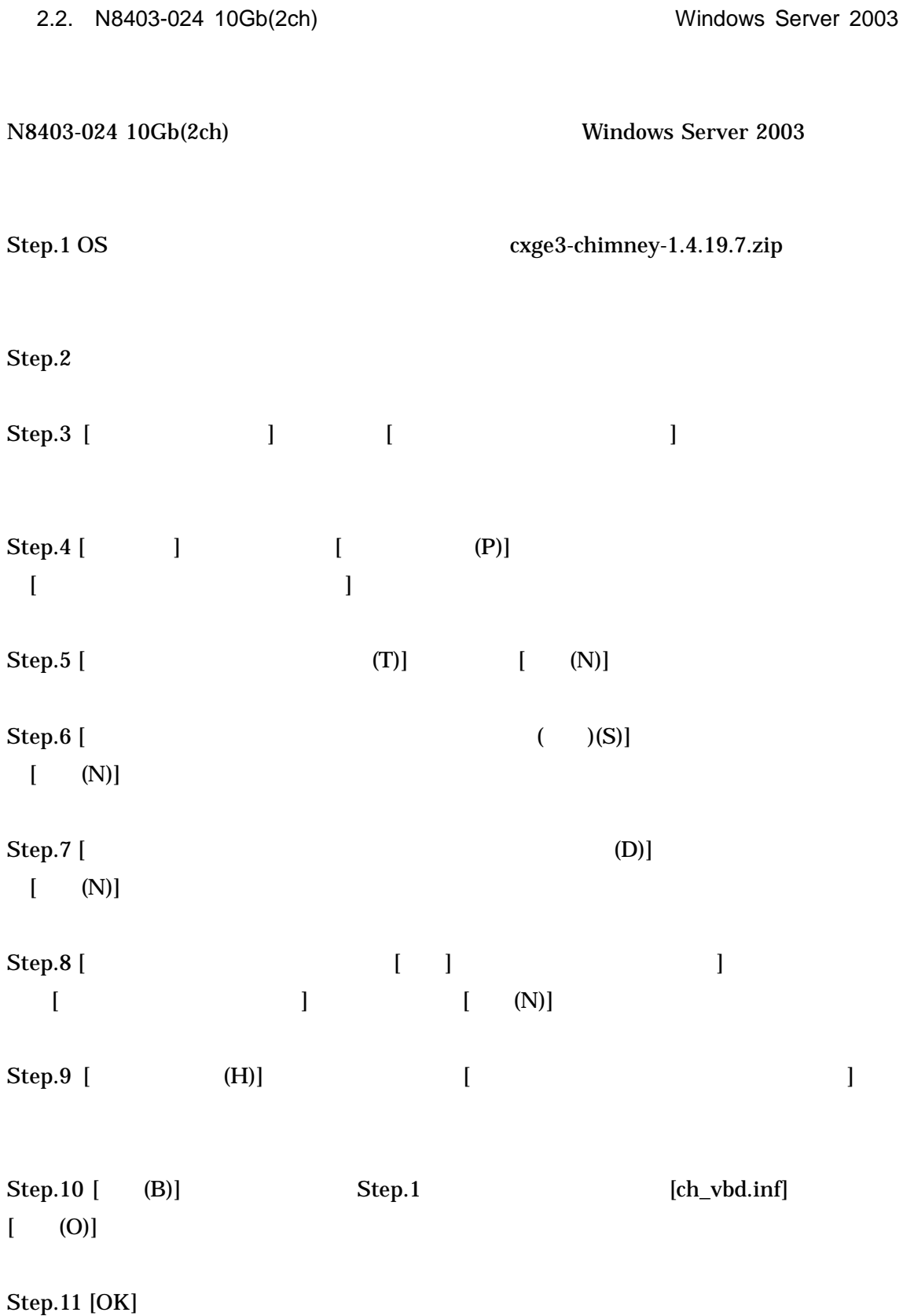

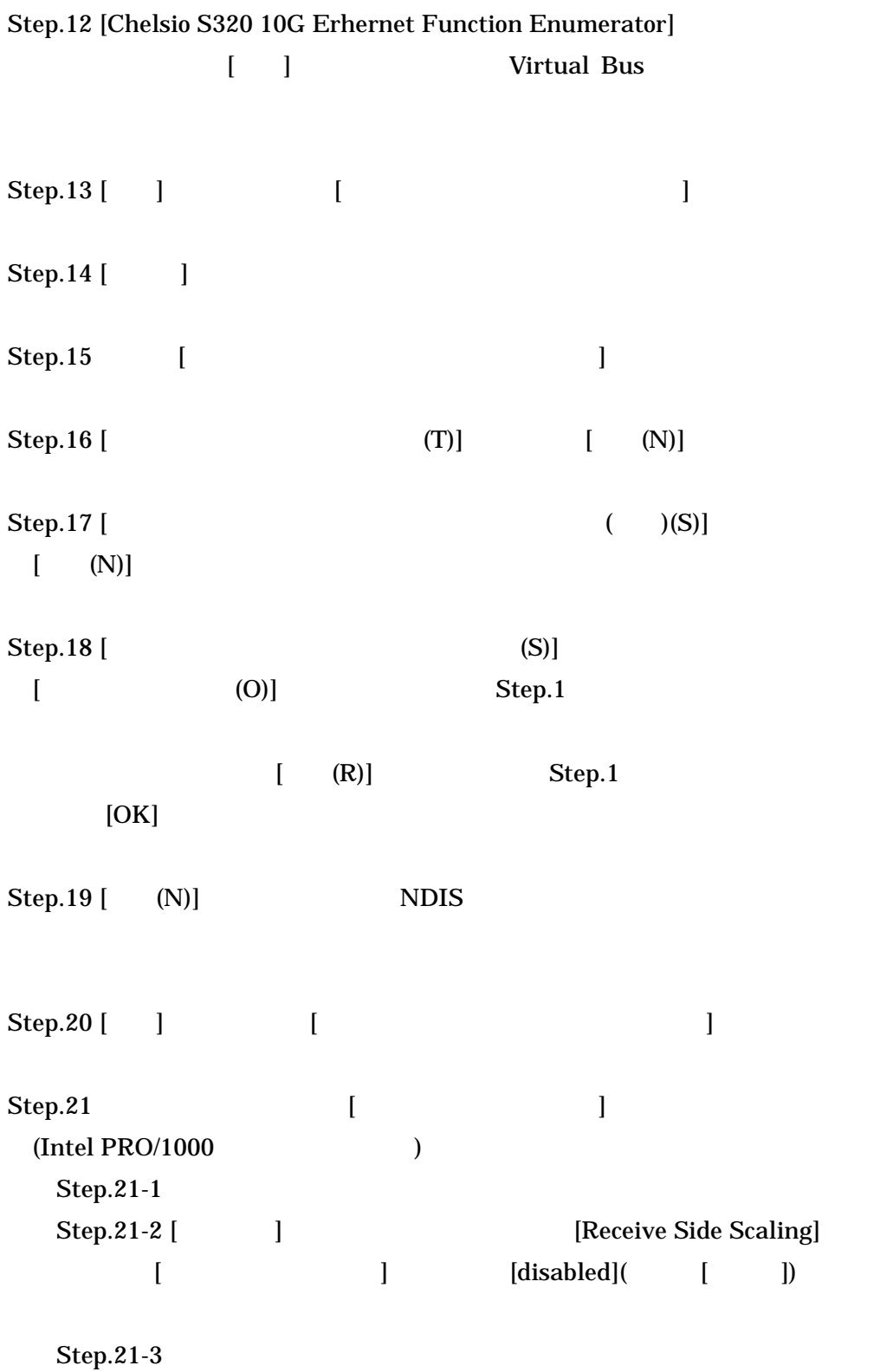

Step.22  $(R)$ ] [regedit]  $\mathbb{R}^n$ 

Step.23

[HKEY\_LOCAL\_MACHINE¥SYSTEM¥CurrentControlSet¥Services¥Tcpip¥Paramete  $rs]$ 

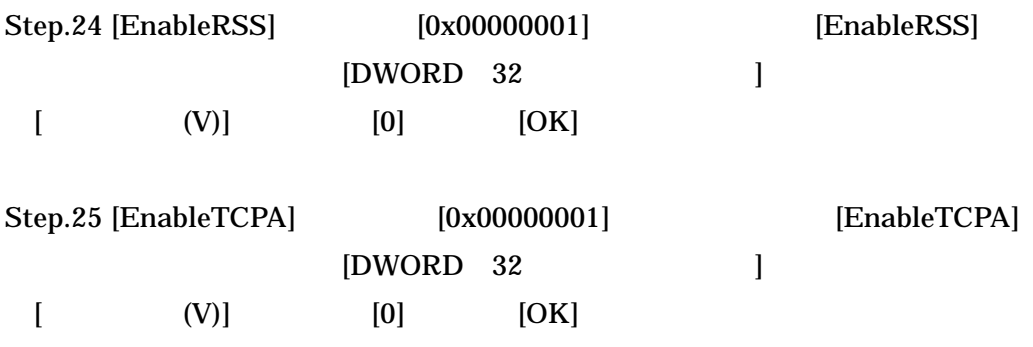

Step.26

#### 3. Linux

### $3.1.$  Inbox[1]

- 3.1.1. Linux OS
- Linux Inbox [1]

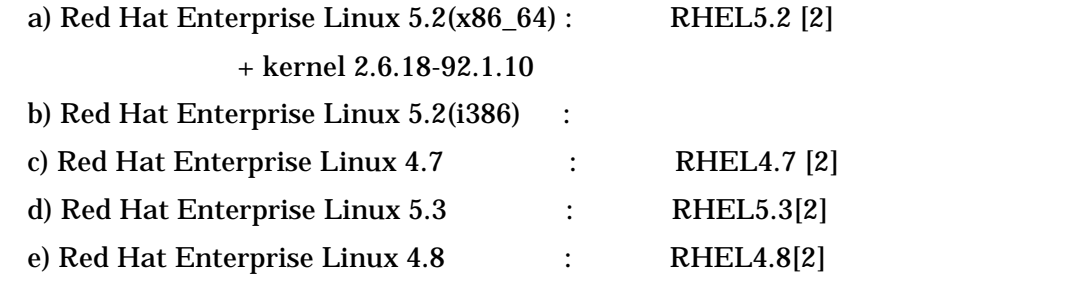

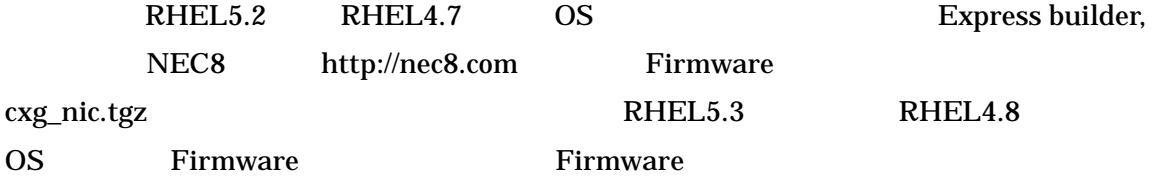

- 3.1.2. Inbox [1]
- $Inbox$  [1]
- $(1)$  N8403-024
- a) N8403-024 10Gb (2ch) kudzu

chkconfig kudzu off

(4) Firmware The Firmware Reserves and Firmware Reserves and Firmware Reserves and Firmware Reserves and Firmware Reserves and Firmware Reserves and Firmware Reserves and Reserves and Reserves and Reserves and Reserves and

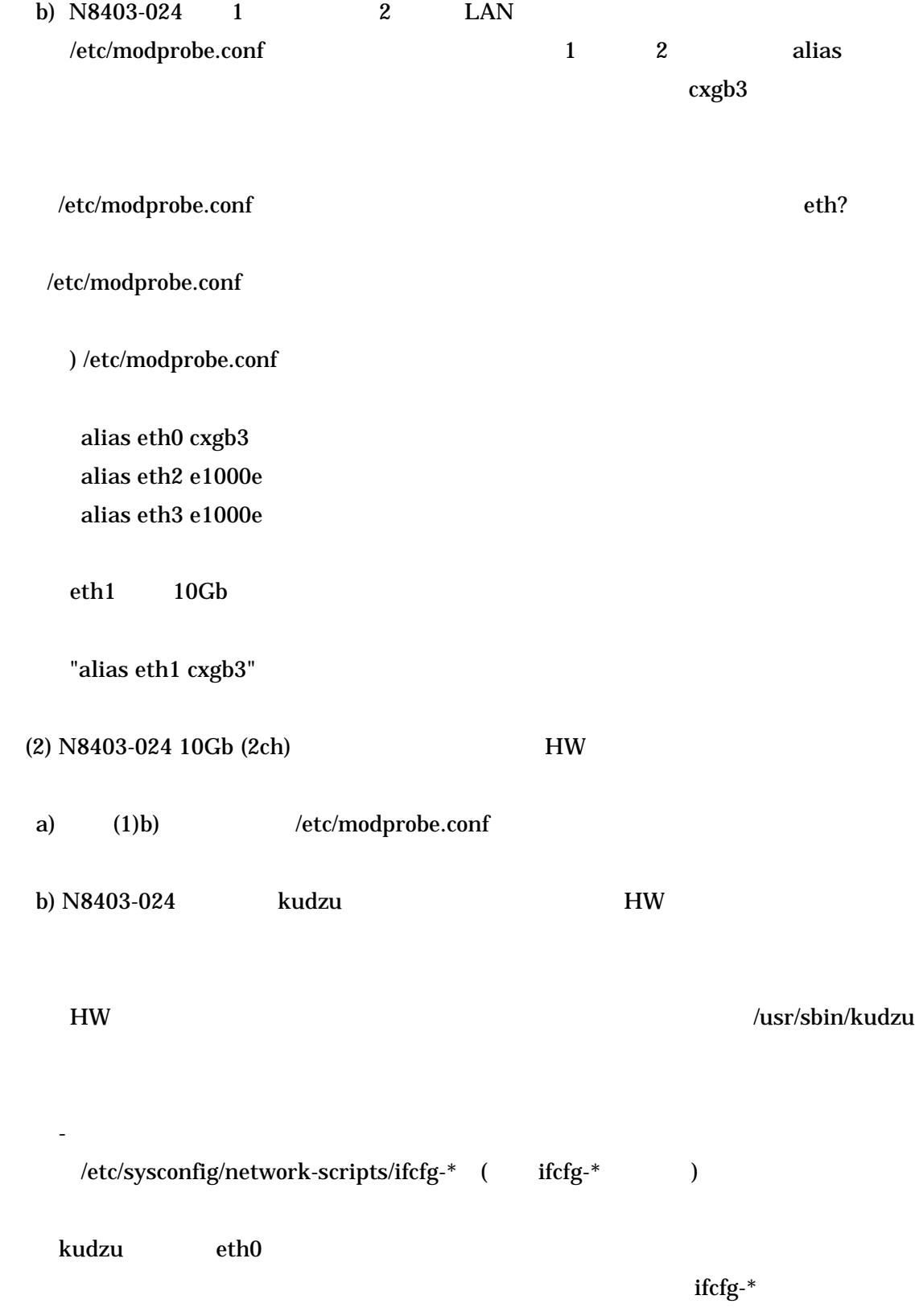

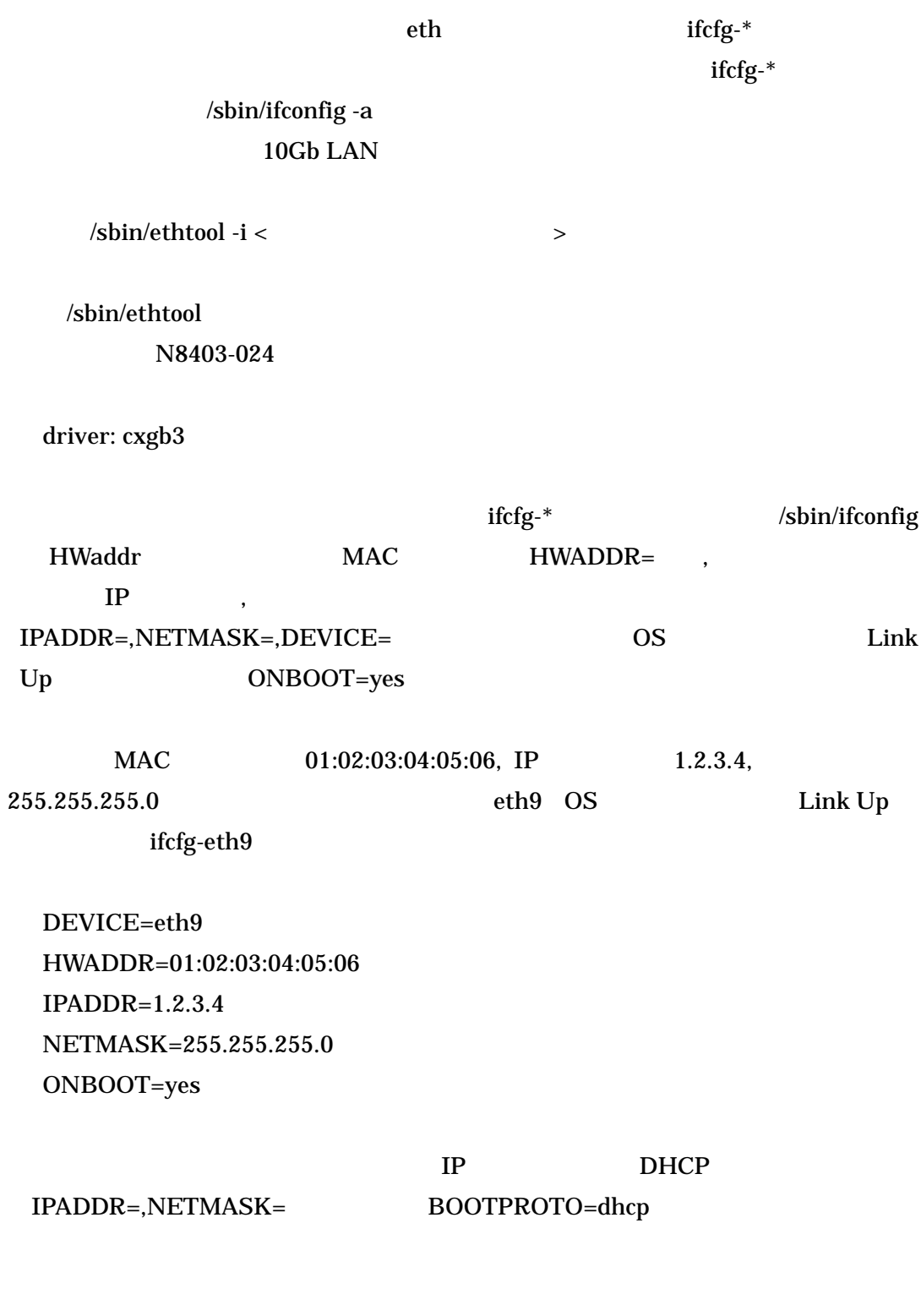

 ${\rm i} f {\rm c} f g$  -\*  $\mathbf{c}$  $(2)$ b)

service network restart

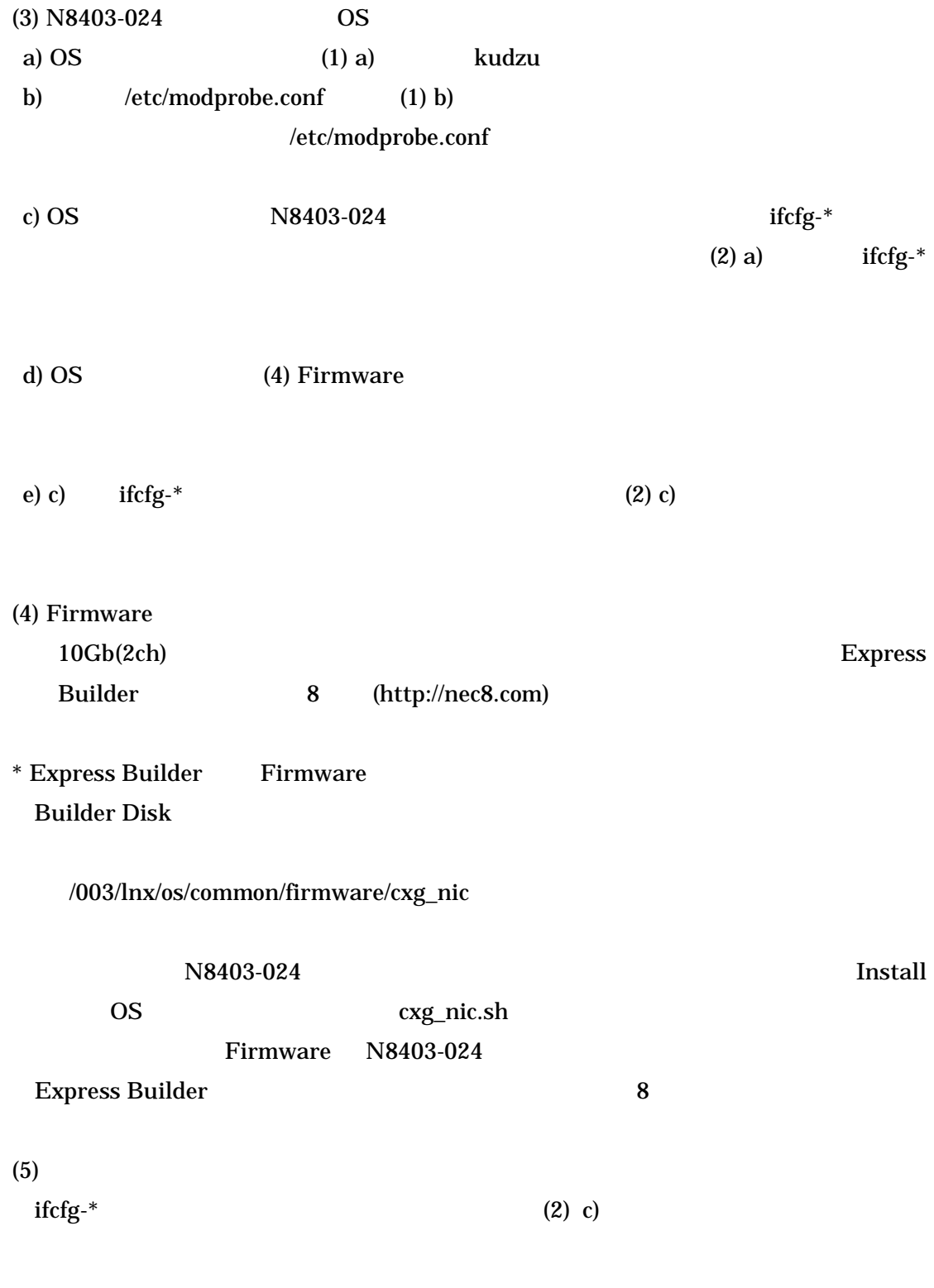

telnet/ssh

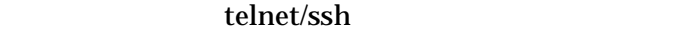

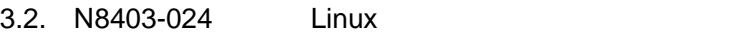

3.2.1. Linux OS

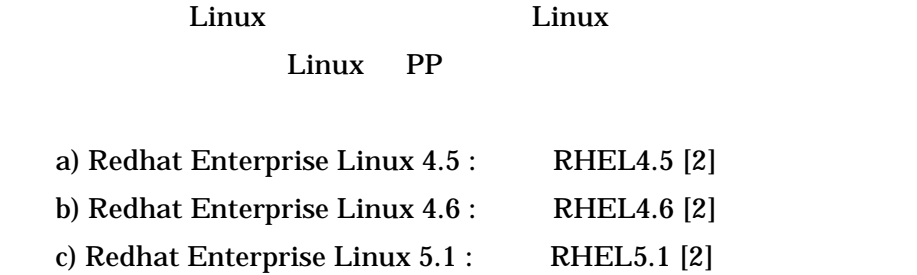

3.2.2. Linux

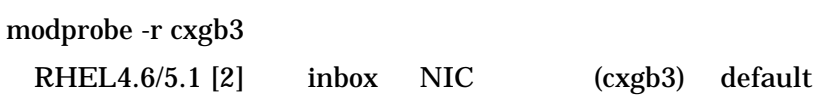

lsmod

cxgb3

rpm アイトリック しゅうしょう しょうしょく しゅうしょく

rpm -ivh rpm rpm

rpm

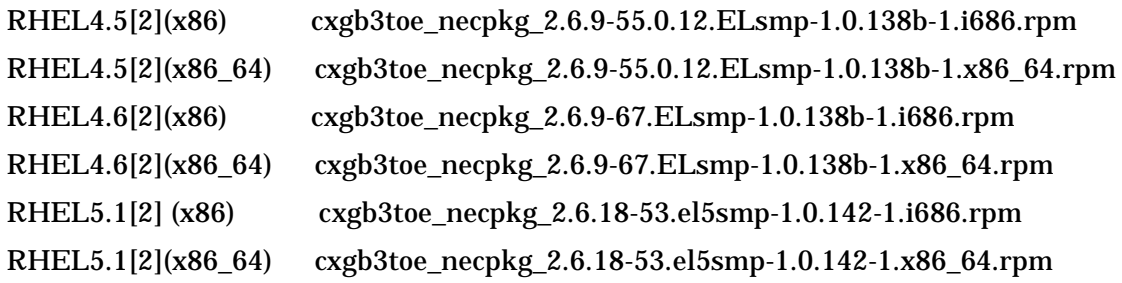

modprobe cxgb3 NIC modprobe t3\_tom TOE TOE  $rmmod$ rpm lsmod cxgb3 toecore t3\_tom kudzu , Firmware , and ,  $/etc/modprobe.com$  , ,  $/etc/modprobe.com$  , , ifcfg-\*  $3.1$ 

4.

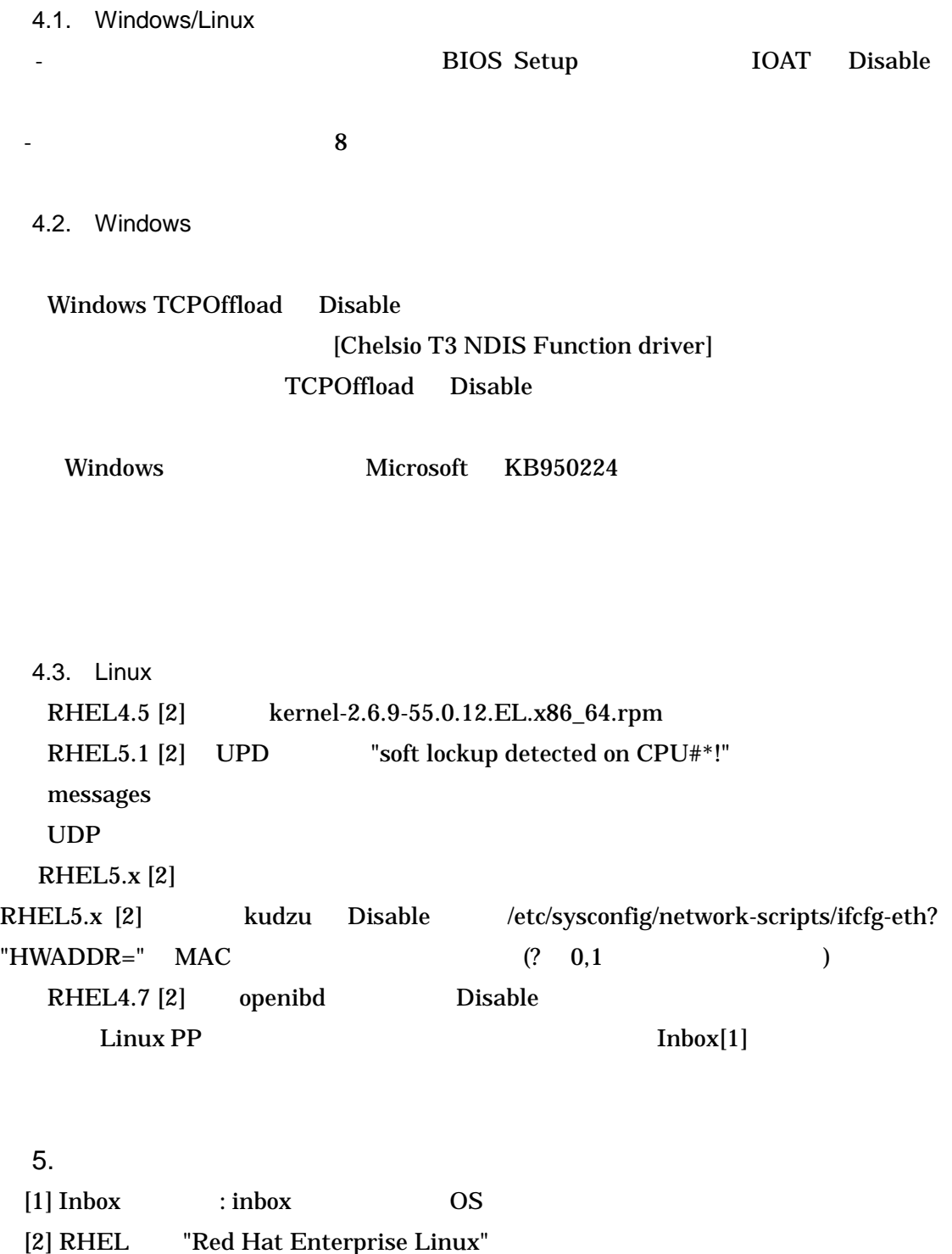

RHEL Red Hat Enterprise Linux<br>RHEL version